## 別紙3

## 情報科学習指導略案

◇本時の目標

Adobe illustrator の iPad 版及びデスクトップ版, iPad アプリ Adobe Fresco を活用し,それぞれの端末の特性を生かしながらデザインを進める。また,成果物に ついて自己評価や相互評価を行い,課題点・改善点などを共有する。 ◇本時の展開

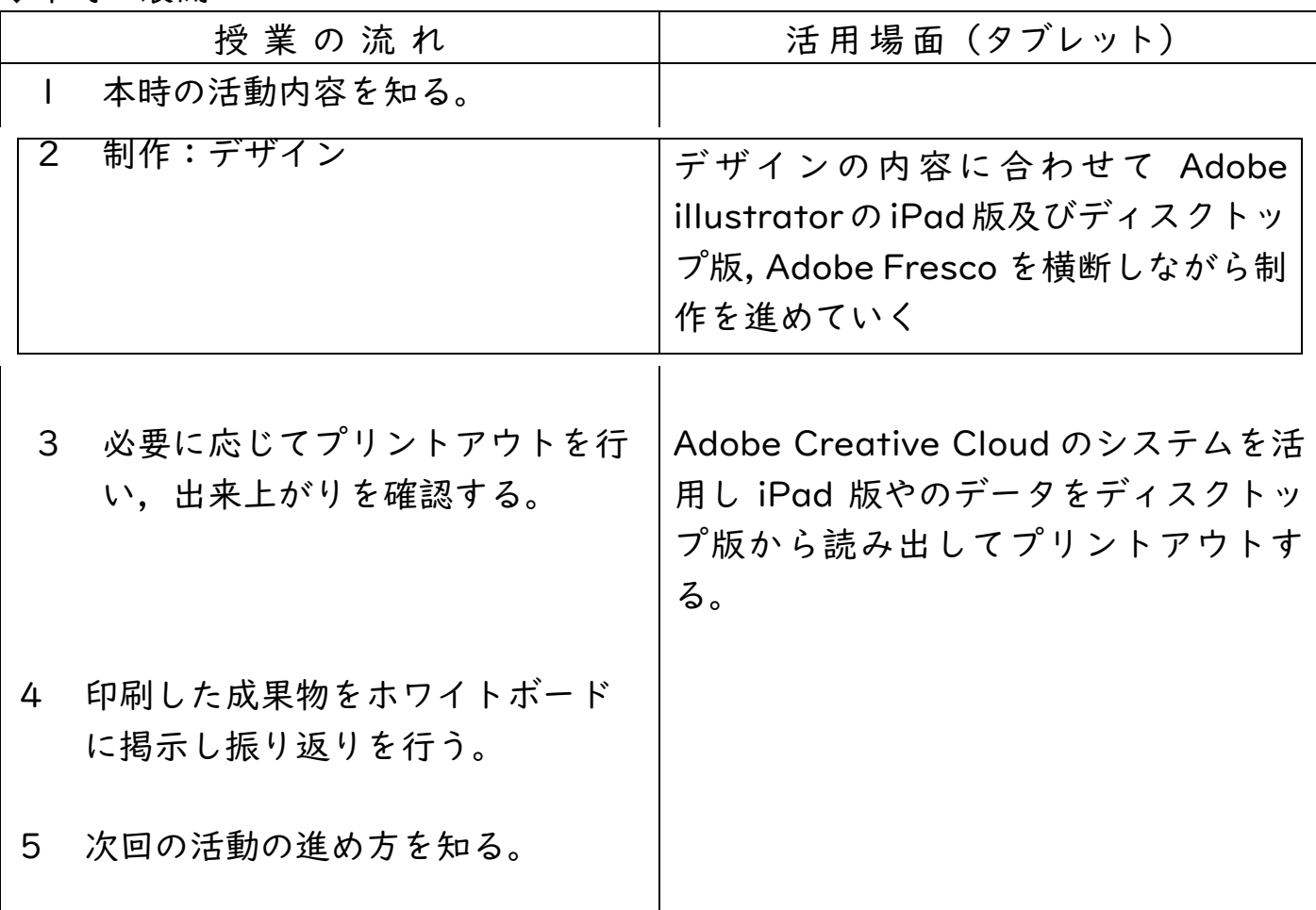

◇効果・工夫点

・Adobe Creative Cloud でアプリを連携させることで PC や iPad といった端末 間の連携に加え,それぞれのアプリの特性を生かした環境を構築することができ る。

- · Adobe illustrator の iPad 版やデスクトップ版, iPad アプリ Adobe Fresco を 活用した制作の中でそれぞれのツールの強みを生かしながらデザインをするこ とができる。
- ・成果物がプリントアウトしたものである場合は細かに印刷を行うことで実際の 出来上がりを確認し,自己評価や相互評価を行う機会を設定することで,課題点・ 改善点などの共有を通じて自分のデザインに還元することができる。